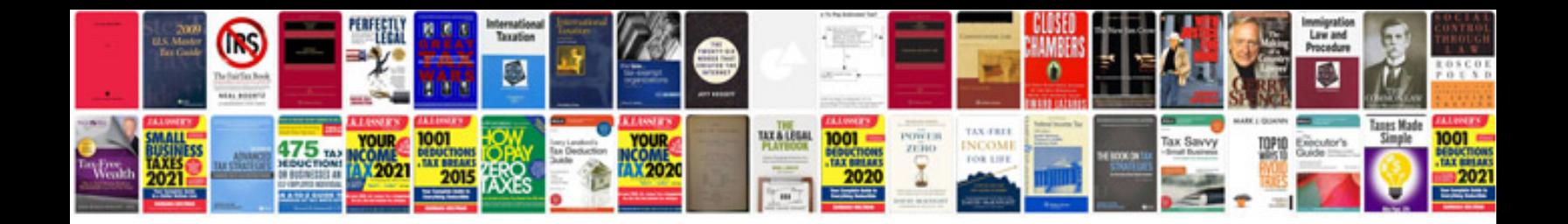

**Pdfrenderer example** 

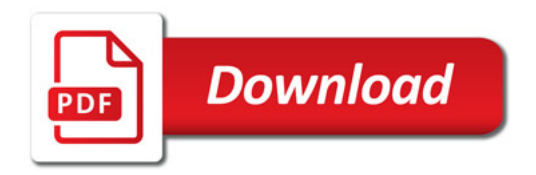

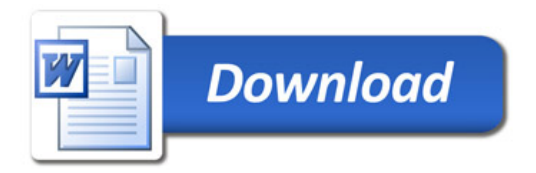